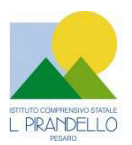

**ISTITUTO COMPRENSIVO STATALE "L. PIRANDELLO"** 

Via Nanterre, 61122 Pesaro - Tel. 0721/451638 Fax 0721/458348 Codice Fiscale: 80006610416 – C.M.PSIC81700R e-mail: psic81700r@istruzione.it - PEC: psic81700r@pec.istruzione.it Sito web: www.icsluigipirandellopesaro.gov.it

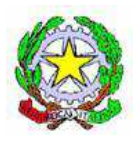

Procedura di affidamento in economia, mediante RDO sul MEPA ai sensi dell'art. 36 comma 2 lett. b) del D.Lgs 50/2016 per la per la fornitura di beni/servizi per la realizzazione del progetto: "ATELIER CREATIVI presso la Scuola Secondaria di Mombaroccio - Avviso pubblico 16 marzo 2016 n. 5403

### **CIG: Z321F42534 CUP: D86J16003100001**

L'importo a base d'asta è fissato in: € 11.803,28 IVA esclusa

## **CAPITOLATO TECNICO**

Art.1

La realizzazione dell'Atelier creativo presso la scuola secondaria di Mombaroccio permetterà il potenziamento dell'attività laboratoriale trasformandola in un percorso didattico-educativo completo che migliorerà CREATIVITÀ', COOPERAZIONE, INCLUSIONE in quanto luogo nel quale tutti possono ritrovare il loro denominatore comune, INTEGRAZIONE-condividere la cultura di ognuno per elaborare un progetto comune, SOCIALIZZAZIONE-lavorare insieme per appartenere gli uni agli altri. LEARNING BY DOING ,tramite sperimentazione e manipolazione. Tutto nell'ottica della interdisciplinarietà .

Art. 2

Il nostro Istituto per procedere alla realizzazione dello spazio alternativo di cui sopra necessita di acquistare i sottoelencati beni/servizi:

# **N. 6 Tavoli allievi**

*Descrizione tecnica*

Tavolo modulare dalla forma a onda, colorato, che permetta una perfetta rimodulazione continua degli spazi didattici. Dimensioni come da figura allegata. Impermeabile ed igienico, facile da pulire e antigraffio, bordo sagomato e arrotondato.

Piano di lavoro (caratteristiche tecniche):

piano in multistrato di betulla dello spessore di 18mm rivestito in laminato di formica ultraresistente di spessore 10/10. Bordo arrotondato.

NON sono ammesse bordature in ABS o altro materiale incollato sul bordo o bordatura sovrapposta. Possibilità di scegliere il colore da parte del punto ordinante (da comunicare in fase di stipula di contratto).

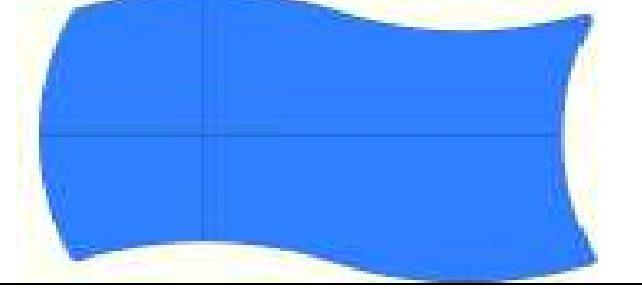

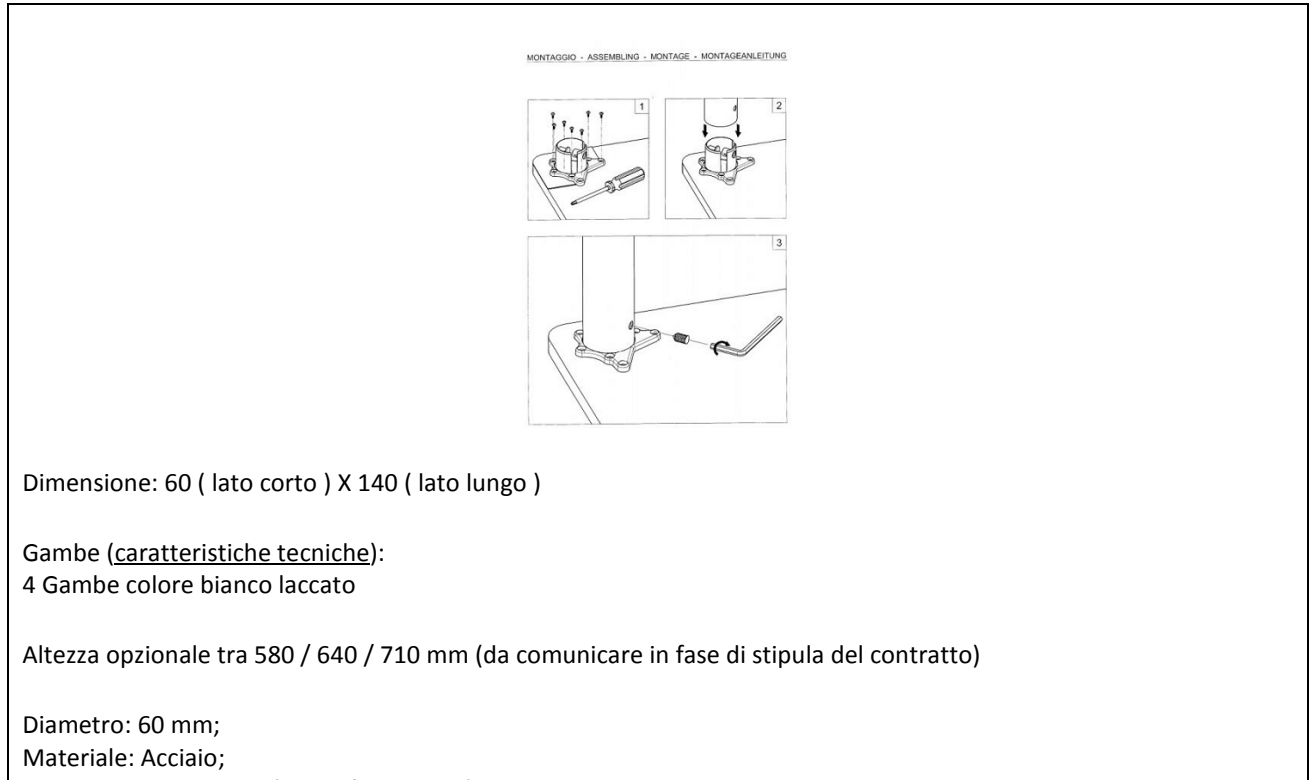

Piedini in plastica nera (regol. fino 25mm);

Piastra di montaggio: zinco pressofuso; Montaggio tramite un perno filettato (come da immagine allegata),

# **N. 25 Sedie per aule scolastiche**

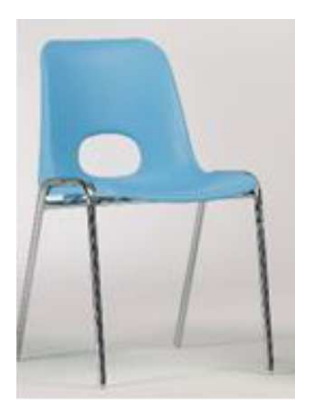

Sedia fissa impilabile, struttura e gambe in tubolare di acciaio sezione Ø 18 mm. Scocca stampata in materiale termoplastico (polipropilene copolimero) di prima scelta, autoestinguente (classificazione classe 1 Italia), additivato con cariche antistatiche e colorato in massa con pigmenti ad alta solidità alla luce. Il foro nello schienale serve ad una più favorevole prensilità della sedia. Finitura superficiale in goffratura antiscivolo.

Telaio cromato; l'intera struttura è impilabile ed è realizzata con tubo Ø 18 elettrosaldato formato a freddo ad alta resistenza.

Struttura elettrosaldata ad alta resistenza Autoestinguenza: certificazione Classe1 (Italia) Conforme UNI EN 1729-1

Conforme UNI EN 1729-1. Dimensione seduta 44 x 48 cm Altezza 42 cm

# **N. 13 Notebook 2 in 1**

PROCESSORE: Atom Quad-core, 1,44 GHz, Z8300, 64 bit; RAM:2 GB, DDR 3L; MONITOR:10,10 ", LCD Matrice Attiva (TFT), 16:10, Risoluzione Massima (Larghezza) : 1280 Px, Risoluzione Massima (Altezza) : 800 Px, HD (1280x800), 0 nit, 0 :1, Touch screen; MEMORIA DI MASSA:32 GB, eMMC, 0 rpm; AUDIO:Scheda Audio Integrata, Microfono Integrato; GRAFICA:Intel, HD Graphics, 0 mb; WEBCAM:Webcam integrata; BATTERIA:12 hr, 2 Numero celle; SISTEMA OPERATIVO & SOFTWARE:Windows 10, Professional, Bit S.O. : 64 ; DIMENSIONI & PESO:0,63 kg; CONNESSIONI:802.11 bgn, Bluetooth

Garanzia 2 anni.

100% di RIMBORSO sul prezzo di acquisto, qualora il prodotto si guastasse e venisse riparato gratuitamente in garanzia entro il primo anno.

( Deve essere rilasciato certificato del costruttore comprovante tale condizione )

### **DOTAZIONE\_SOFTWARE\_NOTEBOOK**

**SISTEMA OPERATIVO & SOFTWARE**:Windows 10, Professional, Bit S.O.: 64

SOFTWARE DI GESTIONE DI EVENTUALE CLASSE 2.0 AVENTE LE SEGUENTI FUNZIONI MINIME:

- Mostrare lo schermo dell'insegnante agli studenti selezionati.
- Mostrare un determinato desktop agli studenti selezionati.
- Mostrare un "Replay file" (precedentemente registrato) agli studenti selezionati.
- Mostrare un file video agli studenti selezionati.
- Inviare le presentazioni ottimizzate per le reti wireless.
- Lasciare una registrazione della presentazione sui computer degli studenti, per la revisione in un secondo momento.
- Usare la modalità Audio per parlare agli studenti durante una presentazione.
- Permettere all'insegnante di selezionare il computer di uno studente e di trasmetterlo agli altri studenti. (Mostrare Lo Schermo Dello Studente).
- Annotare lo schermo di una presentazione o durante il controllo remoto con una serie di strumenti che facilitino la presentazione (come frecce, forme, evidenziatori e testo).

## **N. 1 Notebook elettronici**

CAPITOLATO\_NOTEBOOK\_15,6\_I7 **CPU:**  Tecnologia Core i7 Velocità di clock 2,7 GHz Modello del processore i7-7500U **RAM:** 

RAM Installata 8 GB Banchi RAM Liberi 1 Tecnologia DDR 4 **Display:**  Dimensioni 15,6 " Retroilluminazione LED Tecnologia LCD Matrice Attiva (TFT) Proporzione 16:9 Risoluzione Massima (Larghezza) 1.366 Px Risoluzione Massima (Altezza) 768 Px Luminosità 200 nit Contrasto 500 :1 **Unità di memoria di massa:**  HDD 1000 GB Tipologia Controller SATA Lettore e Masterizzatore DVD±RW DL **Grafica:**  NVIDIA GeForce 940 MX Memoria Dedicata 2048 mb o similare Risoluzione Massima su Monitor Esterno (Larghezza) 2.048 Px Risoluzione Massima su Monitor Esterno (Altezza) 1.536 Px **Sistema Operativo:**  Windows 10 Professional 64 bit Lettore e Masterizzatore: Unità installata DVD±RW DL **Porte:**  Lan (rj45) Ethernet 10/100/1000 Wireless (standard) 802.11 ac Bluetooth Versione 4 Almeno 5 Porte USB di cui almeno due 3.0 e una Porte USB 3.1 - Type C Porta HDMI e VGA

Garanzia 2 anni. 100% di RIMBORSO sul prezzo di acquisto, qualora il prodotto si guastasse e venisse riparato gratuitamente in garanzia entro il primo anno. ( Deve essere rilasciato certificato del costruttore comprovante tale condizione )

DOTAZIONE\_SOFTWARE\_NOTEBOOK

SISTEMA OPERATIVO & SOFTWARE: Windows 10, Professional, Bit S.O. : 64

SOFTWARE DI GESTIONE DI EVENTUALE CLASSE 2.0 AVENTE LE SEGUENTI FUNZIONI MINIME:

- Mostrare lo schermo dell'insegnante agli studenti selezionati.
- Mostrare un determinato desktop agli studenti selezionati.
- Mostrare un "Replay file" (precedentemente registrato) agli studenti selezionati.
- Mostrare un file video agli studenti selezionati.
- Inviare le presentazioni ottimizzate per le reti wireless.
- Lasciare una registrazione presentazione sui computer degli studenti, per la revisione in un secondo momento.
- Usare la modalità audio per parlare agli studenti durante una presentazione.
- Permettere all'insegnante di selezionare il computer di uno studente e di trasmetterlo agli altri studenti. (Mostrare Lo Schermo Dello Studente).
- Annotare lo schermo di una presentazione o durante il controllo remoto con una serie di strumenti che facilitino la presentazione (come frecce, forme, evidenziatori e testo).
- Incluso installazione presso nostra sede e corso di formazione di utilizzo di min. ore 2 da parte di personale certificato casa costruttrice

## **N. 1 Armadietto di sicurezza e ricarica Notebook**

Postazioni: 32

Unità di ricarica/conservazione per notebook/netbook/tablet.

Il sistema deve essere dotato di timer programmabile per impostare fasi di ricarica dei dispositivi

Il sistema deve essere dotato di due porte anteriori provviste di maniglia di sicurezza con sistema security spingi-apri e rotazione a 90° per l'accesso al vano dei dispositivi e due porte posteriori con sistema di chiusura in sicurezza a chiave univoca per l'accesso al vano di ricarica.

Il sistema deve essere facile da usare e facile da trasportare con l'ausilio di 4 ruote con freno e due impugnature ergonomiche in plastica.

Il sistema deve essere dotato di due ventole per la circolazione forzata di aria e feritoie per la circolazione naturale dell'aria.

Le unità elettriche devono essere alimentate tramite un sistema di Power Management sequencer, sistema che permette di regolare e programmare la ricarica anche per singoli gruppi.

Il sistema deve essere di piano superiore per un comodo utilizzo di notebook, proiettore, stampanti o scanner. Caratteristiche tecniche minime

Tensione in ingresso AC 100-240V Tensione in uscita DC 5V/2.1A Carico Massimo 1000W Alloggiamenti 2\*16 (32 totali) Barre di alimentazione Universali incluse Materiale costruttivo Plastica ABS e Metallo Gruppo ventole Opzionale Power Management System Opzionale Divisori Plastica rigida con passacavi Dimensioni (mm lxpxh) 970x650x870

## **N. 1 Stampante 3D**

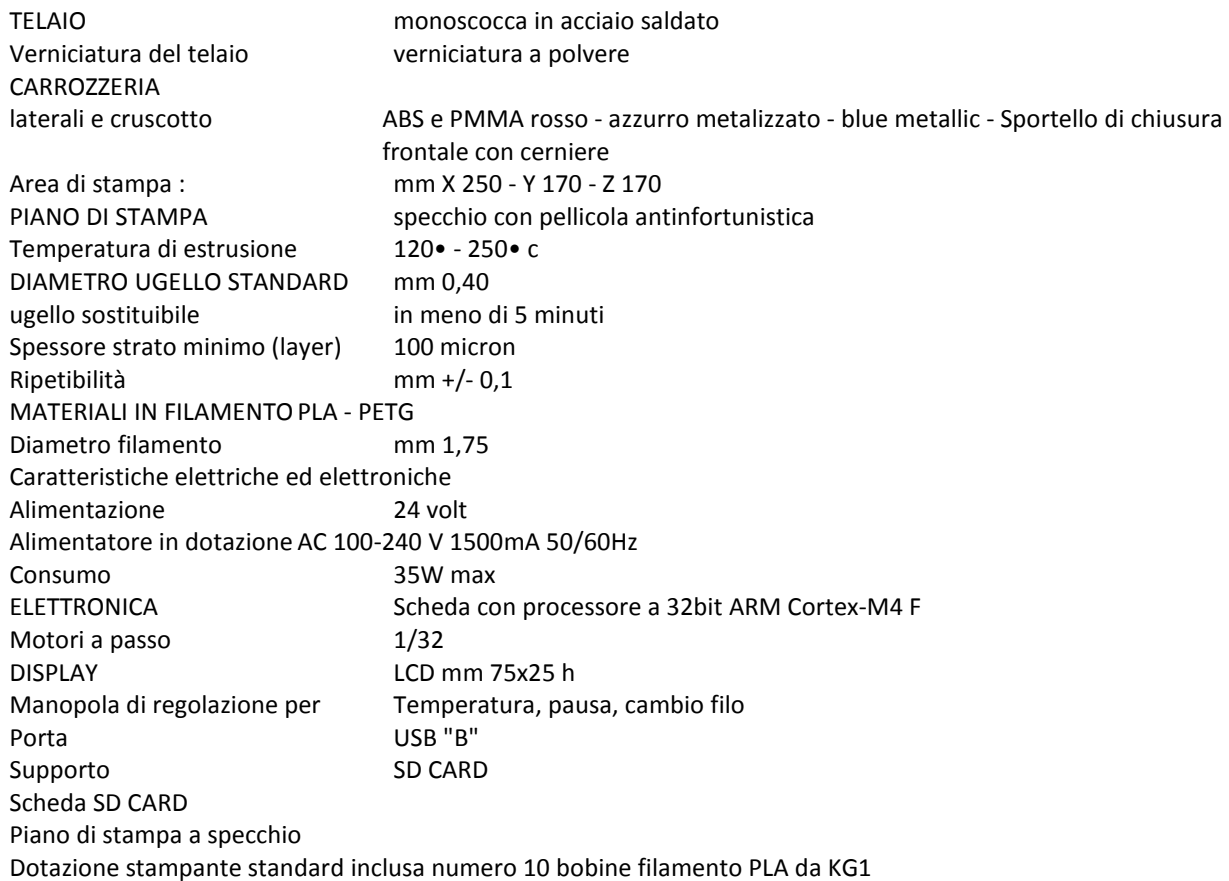

# **N. 1 Videoproiettore**

### CAPITOLATO\_KIT\_89"

Caratteristiche tecniche:

VIDEOPROIETTORE INTERATTIVO ad ottica ULTRA corta con proiezione almeno fino a 89"

- Il videoproiettore deve utilizzare il sistema di proiezione **a tecnologia LCD con 3 pannelli da 0,55"**
- Il videoproiettore deve avere una **risoluzione nativa W XGA** (1280X800 ) 16:10
- Il videoproiettore deve avere una **luminosità 3500 ANSI Lumen**
- Il videoproiettore deve avere un **rapporto di contrasto 14.000:1** (Full on / Full off)
- Il videoproiettore deve avere un **rapporto di proiezione 0.28:1 0,37:1**
- Il videoproiettore deve avere a corredo un software proprietario di gestione Via-LAN denominato EasyMP
- Il videoproiettore deve avere un **altoparlante integrato da 16W**
- Il videoproiettore deve prevedere **l'accessorio per il collegamento Wireless al computer**
- Il videoproiettore deve avere una **durata lampada di 3000 / 4000 / 6500 ore (Normal / Economic mode)** videoproiettore deve avere i **seguenti input PC: LAN, USB - A/V: S-Video, HDMI, Composite Video**
- Il videoproiettore deve avere **4 anni di garanzia con certificato della casa costruttrice**
- La **lampada del videoproiettore** deve avere **3 anni di garanzia** (max 5000 ore in modalità Eco-Mode)
- Il videoproiettore deve essere **completo di staffa a parete omologata dallo stesso produttore del proiettore**
- Il videoproiettore deve essere di una **marca nota presente a livello nazionale ed internazionale nel mondo dell'elettronica di consumo e della didattica**
- **Il videoproiettore deve essere interattivo con l'uso simultaneo di due penne e fino a 6 punti di contatto con le dita**

### **LAVAGNA 89"**

**Lavagna magnetica c**on superficie **in acciaio smaltato bianco**, ideale sia per la scrittura con penne a feltro cancellabili a secco che per la proiezione. Particolarmente adatta per usi intensivi e prolungati; la **superficie dovrà essere resistente all'usura, alla corrosione, alle graffiature**, dovrà essere igienica e facilmente pulibile con cancellini a feltro.

### **Caratteristiche tecniche:**

- La lavagna deve avere una **superficie in acciaio smaltato bianco con superficie opaca adatta alla scrittura con penne cancellabili a secco**
- La superficie della lavagna deve essere **adatta alla videoproiezione**
- La lavagna deve avere una **superficie utile di 89" in formato 16:10 e dimensioni minime di 1285X2014 o dimensioni maggiori con stesso rapporto H/L**
- La lavagna deve avere una **superficie magnetica** adatta all'applicazione di elementi magnetici e per l'affissione di documenti a mezzo di magneti
- La lavagna deve avere **una cornice perimetrale in alluminio anodizzato**
- La lavagna deve avere **angoli arrotondati**
- La lavagna deve avere una **vaschetta portapennarelli** in alluminio anodizzato argento inseribile a scatto provvista di paracolpi laterali di lunghezza 30 cm
- La lavagna deve includere gli appositi **accessori per il fissaggio a parete** mediante idonei tasselli a espansione (forniti)
- La lavagna deve essere in acciaio dello spessore di almeno 0,5mm La lavagna deve avere una **garanzia assoluta 25 anni**  L'istallazione dovrà essere fatta da ditta CERTIFICATA dal produttore del Videoproiettore ( presentare certificazione )

**Software autore** per la gestione dell'interattività con le seguenti funzionalità minime:

• Il software deve essere un **software autore, ovvero dello stesso produttore della lavagna (non terze parti)**

- Il software deve avere una grafica che garantisca l'accessibilità ed integrazione alla soluzione didattica dell'autore LIM senza dover abbandonare l'ambiente di lavoro. **Devono essere presenti all'interno dello stesso pulsanti o tabelle che attivano immediatamente: document camera, risponditori interattivi**
- Il software deve essere disponibile in otre 40 lingue, italiano compreso
- Il software deve essere compatabile con ogni sistema operativo presente attualmente in commercio, anche in forma OpenSource: Windows®, MAC OS, Linux/Unix
- Il software deve avere la funzione di tasto destro del mouse che può essere attivata premendo e mantenendo premuto il dito sulla superficie per 3 secondi
- **Il software deve contenere gratuitamente al suo interno strumenti specifici per la matematica**, sotto forma di: riconoscimento scrittura e relativa conversione in caratteri matematici; creazione diretta di grafici dalle formule scritte a mano e convertite in testo. Lo strumento di matematica deve essere adeguato allo sviluppo di lezioni di matematica-aritmetica-trigonometria per ogni livello di curriculum scolastico. L'accesso agli strumenti deve avvenire direttamente dalla barra icone del software
- **Il software deve contenere al suo interno la capacità di creare mappe concettuali direttamente dalle note scritte**. Note che devono poter essere riconosciute nella simbologia delle mappe concettuali
- **Il software deve disporre di una app per iOS gratuita, per replicare in modalità interattiva wireless la piattaforma di lavoro su tablet modello iPad. Tale App deve garantire che l'interazione Docente-Studente sia bidirezionale simultanea**
- Il software deve garantire l'accesso diretto ,tramite pulsante apposito nella barra strumenti, al **portale webcomunity realizzato dallo stesso produttore del software autore LIM e disponibile il lingua italiana** . L'accesso al portale deve essere gratuito e riservato . **Sul portale devono essere disponibili per il download gratuito almeno 500 lezioni in lingua italiana e 5000 lezioni in lingua inglese, realizzate con il software autore proposto**.
- Il software deve includere la possibilità di creazione di strumenti interattivi denominati Widgets
- Il software deve avere disponibile, in forma gratuita e senza limiti di utenza, **un visualizzatore dei file proprietari realizzato dallo stesso autore della LIM**
- Il software deve includere lo **strumento amministratore per poter favorire il monitoraggio e condivisione della manutenzione attraverso la rete LAN didattica presente**
- **Il sotware deve consentire di importare/ esportare le lezioni create nel formato Interactive Whiteboard Common File Format (estensione .iwb)**
- Il software deve avere la barra degli strumenti accessibile per qualunque utente , normo dotato o diversamente abile, con attivazione degli strumenti in massimo 3 passaggi per ciascuna funzione
- **Il software deve comprendere la funzionalità di visualizzazione e gestualità sui tre assi cartesiani, di contenuti 3D virtuali, ovvero di file con estensione ".DAE" (Collada)**
- **Il software deve contenere il pulsante di attivazione Document Camera direttamente dalla barra degli strumenti per favorire l'inserimento di immagine esterne all'interno della pagina in tempo reale e senza attivare ulteriori applicativi**
- Il software deve avere presente lo strumento di registrazione singola pagina, attivabile direttamente dalla proprietà della pagina stessa.
- Il software deve poter garantire la **registrazione dell'intera lezione in formato .avi oppure .mov** selezionando un solo pulsante presente nella barra degli strumenti
- Il software deve contenere al suo interno minimo 7000 risorse didattiche suddivise per argomenti e strutturate secondo un diagramma ad albero.
- **Il software autore deve contenere App specifica per la matematica. Tale App deve poter essere richiamata direttamente dalla barra strumenti senza doverlo abbandonare**
- **Il software deve essere disponibile gratuitamente anche in modalità On-Line e Off-Line per favorire la consultazione e/o modifica dei documenti creati da qualunque computer con qualunque sistema operativo, indipendentemente dalla LIM ad esso connessa**
- **Il software autore deve contenere, senza costi aggiuntivi, strumenti interattivi atti alla creazione della lezione didattica che permettano l'immediata relazione tra la LIM ed i dispositivi mobili degli studenti, senza alcun limite di compatibilità di natura hardware e software.**
- **Inclusa installazione presso nostra sede e corso di formazione di utilizzo di min. ore 2 da parte di personale certificato casa costruttrice**

**INOLTRE IL SOFTWARE DEVE AVERE :** 

**1. MODULO PER CREARE ATTIVITA' IN CLASSE** 

- **2. MODULO DI VELOCE ED EFFICACE VALUTAZIONE APPRENDIMENTO**
- **3. MODULO DI COLLABORAZIONE DENTRO E FUORI L'AULA IN CLOUD**

## **N. 1 Stampante**

**STAMPANTE INK-JET**, inchiostro pigmentato, FORMATI DI STAMPA SUPPORTATI:A3+; QUALITÀ DI STAMPA: Risoluzione max colore verticale : 4800 dpi, Risoluzione max colore orizzontale : 1200 dpi; CONNETTIVITÀ: Wireless, Ethernet SOFTWARE: Compatibile anche con Mac

#### **N. 1 Access Point**

Access Point per una classe di almeno 25 studenti

### **N. 1 Servizi di ottimizzazione**

Installazione, configurazione e messa in opera apparati presso nostra sede

#### ART. 3

I beni oggetto della fornitura dovranno essere consegnati e installati a cura, spese e rischio dell'impresa aggiudicataria. La fornitura richiesta dovrà essere realizzata entro e non oltre 30 giorni lavorativi decorrenti dalla stipula a sistema del contratto.

I beni oggetto della fornitura saranno sottoposte a collaudo, subito dopo l'avvenuta installazione. Oggetto del collaudo è la verifica per ogni componente della conformità dello stesso, nonché la verifica che le apparecchiature e gli arredi siano in perfette condizioni. Ove le prove di collaudo evidenzino guasti od inconvenienti l'Impresa dovrà provvedere senza indugio e a proprie spese alla riparazione e/o sostituzione delle parti e/o oggetti difformi e/o danneggiati in modo da ripristinare il corretto funzionamento del prodotto, senza costi aggiuntivi. Le operazioni di collaudo dovranno risultare da verbali firmati da rappresentanti dell'Istituto e dell'Impresa.

#### **Art. 4**

I beni forniti devono essere nuove di fabbrica. Le specifiche tecniche devono garantire alti livelli di qualità e di efficienza. Il trasporto e la consegna dei beni oggetto della fornitura e la messa in esercizio dell'infrastruttura nei suoi elementi costitutivi, devono avvenire, a carico dell'offerente presso la sede indicata nel disciplinare di gara. Tutti i prodotti forniti devono avere garanzia legale non inferiore a 24 mesi dalla data di approvazione del verbale di collaudo. Tutti i prodotti devono essere conformi alla normativa vigente in materia di sicurezza nei luoghi di lavoro (L. 81/2008, L. 242/96 s.m.i.), di sicurezza e affidabilità degli impianti (DM 37/08), di sostenibilità ambientale e di contenimento dei consumi. Il concorrente deve tenere conto che sono a suo carico tutti gli oneri della sicurezza e l'offerta dallo stesso formulata deve intendersi comprensiva di tali costi.

#### IL R.U.P. DIRIGENTE SCOLASTICO

Dott.ssa Cinzia Biagini

 **Documento informatico firmato digitalmente ai sensi del Testo Unico D.P.R. 28 dicembre 2000 n. 445 ed del D.Lgs 7 marzo 2005 n. 82 e norme collegate, il quale sostituisce il testo cartaceo e la firma autografa**